## **Katello - Bug #6880**

# **katello/satellite kickstart default for rhel includes puppet in packages list, branding**

08/01/2014 06:57 AM - Stephen Benjamin

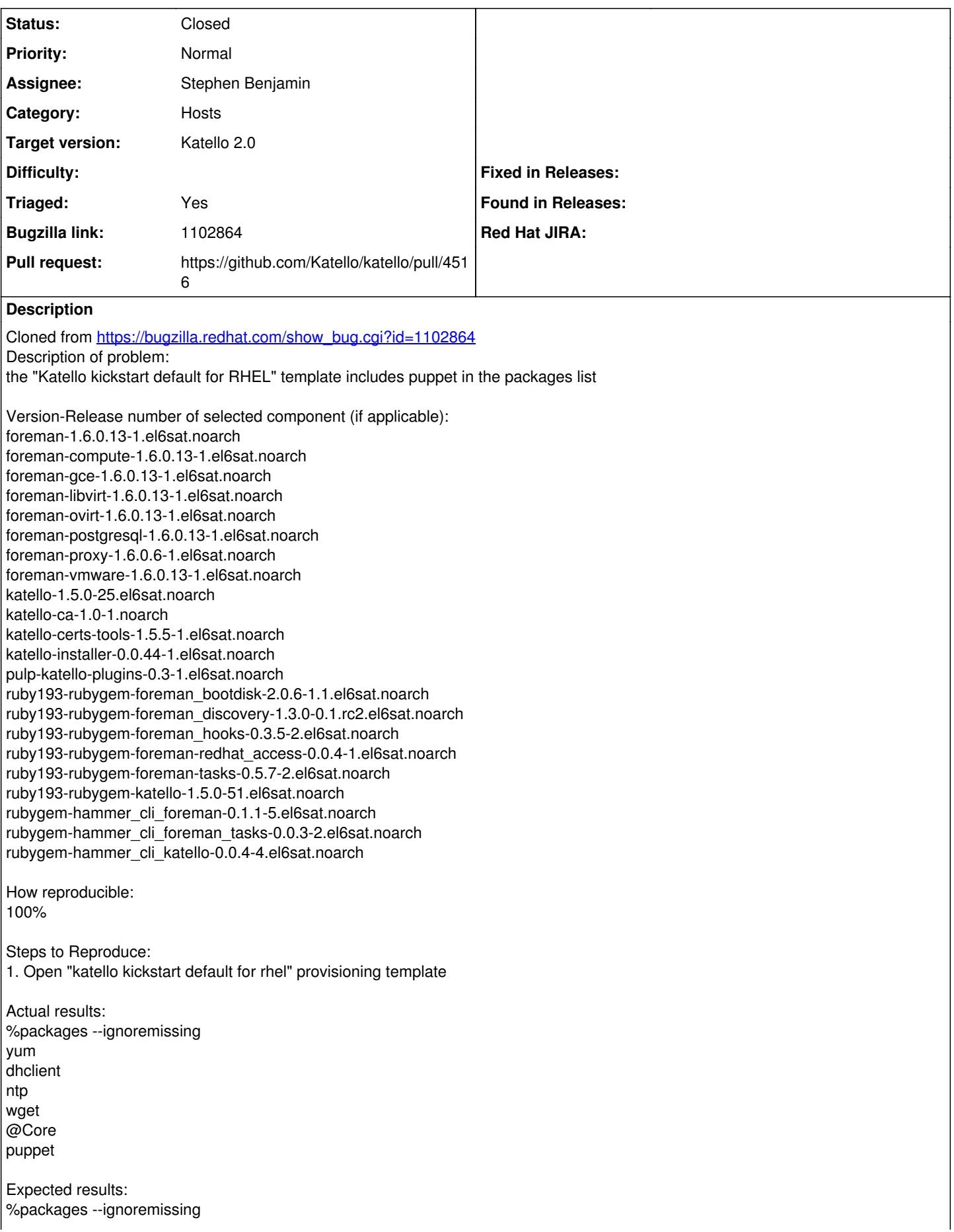

yum dhclient ntp wget @Core

### Additional info:

puppet only becomes available after registration with an activation key, as it is not in the RHEL kickstart repo (it's part of rh-common").

## **Related issues:**

Related to Katello - Bug #7049: Puppet not being installed in kickstart katello **Duplicate**

#### **Associated revisions**

## **Revision 6b648f8f - 08/01/2014 06:32 AM - Stephen Benjamin**

fixes #6880 - remove puppet from packages section

#### **Revision 194ed43e - 08/04/2014 10:07 AM - Stephen Benjamin**

Merge pull request #4516 from stbenjam/6880

fixes #6880 - remove puppet from packages section

#### **History**

#### **#1 - 08/01/2014 06:59 AM - The Foreman Bot**

*- Status changed from New to Ready For Testing*

*- Target version set to 54*

*- Pull request https://github.com/Katello/katello/pull/4516 added*

*- Pull request deleted ()*

#### **#2 - 08/01/2014 04:26 PM - Eric Helms**

*- Triaged changed from No to Yes*

#### **#3 - 08/04/2014 11:01 AM - Anonymous**

- *Status changed from Ready For Testing to Closed*
- *% Done changed from 0 to 100*

Applied in changeset [katello|6b648f8f30c7af40771668aada4dd5a3e7a2aec5](https://projects.theforeman.org/projects/katello/repository/katello/revisions/6b648f8f30c7af40771668aada4dd5a3e7a2aec5).

#### **#4 - 08/04/2014 03:11 PM - Partha Aji**

*- Assignee changed from Partha Aji to Stephen Benjamin*

#### **#5 - 08/12/2014 11:22 AM - Leah Fisher**

Due to this change, we are now not trying to install puppet at all, but are expecting puppet to be configured if puppet\_enable is true. Don't we need a yum install puppet before we start configuring puppet?

#### **#6 - 08/12/2014 12:18 PM - Stephen Benjamin**

It's there.

[https://github.com/Katello/katello/blob/master/app/views/foreman/unattended/kickstart-katello\\_rhel.erb#L91](https://github.com/Katello/katello/blob/master/app/views/foreman/unattended/kickstart-katello_rhel.erb#L91)

#### **#7 - 08/12/2014 12:20 PM - Stephen Benjamin**

Ah, I see, it's not in the other one:

https://github.com/Katello/katello/blob/master/app/views/foreman/unattended/kickstart-katello.erb

Can you file a separate issue please?

In reality, these templates are 90+% similar and should just be turned into one, no need to have separate templates for CentOS and RHEL.

#### **#8 - 08/14/2014 10:15 AM - Eric Helms**

*- Related to Bug #7049: Puppet not being installed in kickstart katello added*

## **#9 - 08/22/2014 09:24 AM - Eric Helms**

*- translation missing: en.field\_release set to 13*